## **Inhaltsverzeichnis**

## **Mototrbo-national**

[Versionsgeschichte interaktiv durchsuchen](https://wiki.oevsv.at) [VisuellWikitext](https://wiki.oevsv.at)

#### **[Version vom 8. Juni 2013, 11:24 Uhr](https://wiki.oevsv.at/w/index.php?title=Mototrbo-national&oldid=11665) ([Que](https://wiki.oevsv.at/w/index.php?title=Mototrbo-national&action=edit&oldid=11665) [lltext anzeigen](https://wiki.oevsv.at/w/index.php?title=Mototrbo-national&action=edit&oldid=11665))**

[Oe6jwd](https://wiki.oevsv.at/wiki/Benutzer:Oe6jwd) ([Diskussion](https://wiki.oevsv.at/w/index.php?title=Benutzer_Diskussion:Oe6jwd&action=view) | [Beiträge\)](https://wiki.oevsv.at/wiki/Spezial:Beitr%C3%A4ge/Oe6jwd) (→Zusammenschaltungen TG9 je Zeitschlitz in Österreich) [← Zum vorherigen Versionsunterschied](https://wiki.oevsv.at/w/index.php?title=Mototrbo-national&diff=prev&oldid=11665)

#### **[Aktuelle Version vom 27. April 2021, 14:](https://wiki.oevsv.at/w/index.php?title=Mototrbo-national&oldid=18536) [48 Uhr](https://wiki.oevsv.at/w/index.php?title=Mototrbo-national&oldid=18536) [\(Quelltext anzeigen\)](https://wiki.oevsv.at/w/index.php?title=Mototrbo-national&action=edit)**

[HB9EVT](https://wiki.oevsv.at/wiki/Benutzer:HB9EVT) ([Diskussion](https://wiki.oevsv.at/wiki/Benutzer_Diskussion:HB9EVT) | [Beiträge](https://wiki.oevsv.at/wiki/Spezial:Beitr%C3%A4ge/HB9EVT)) [Markierung](https://wiki.oevsv.at/wiki/Spezial:Markierungen): [Visuelle Bearbeitung](https://wiki.oevsv.at/w/index.php?title=Project:VisualEditor&action=view)

(52 dazwischenliegende Versionen von 3 Benutzern werden nicht angezeigt)

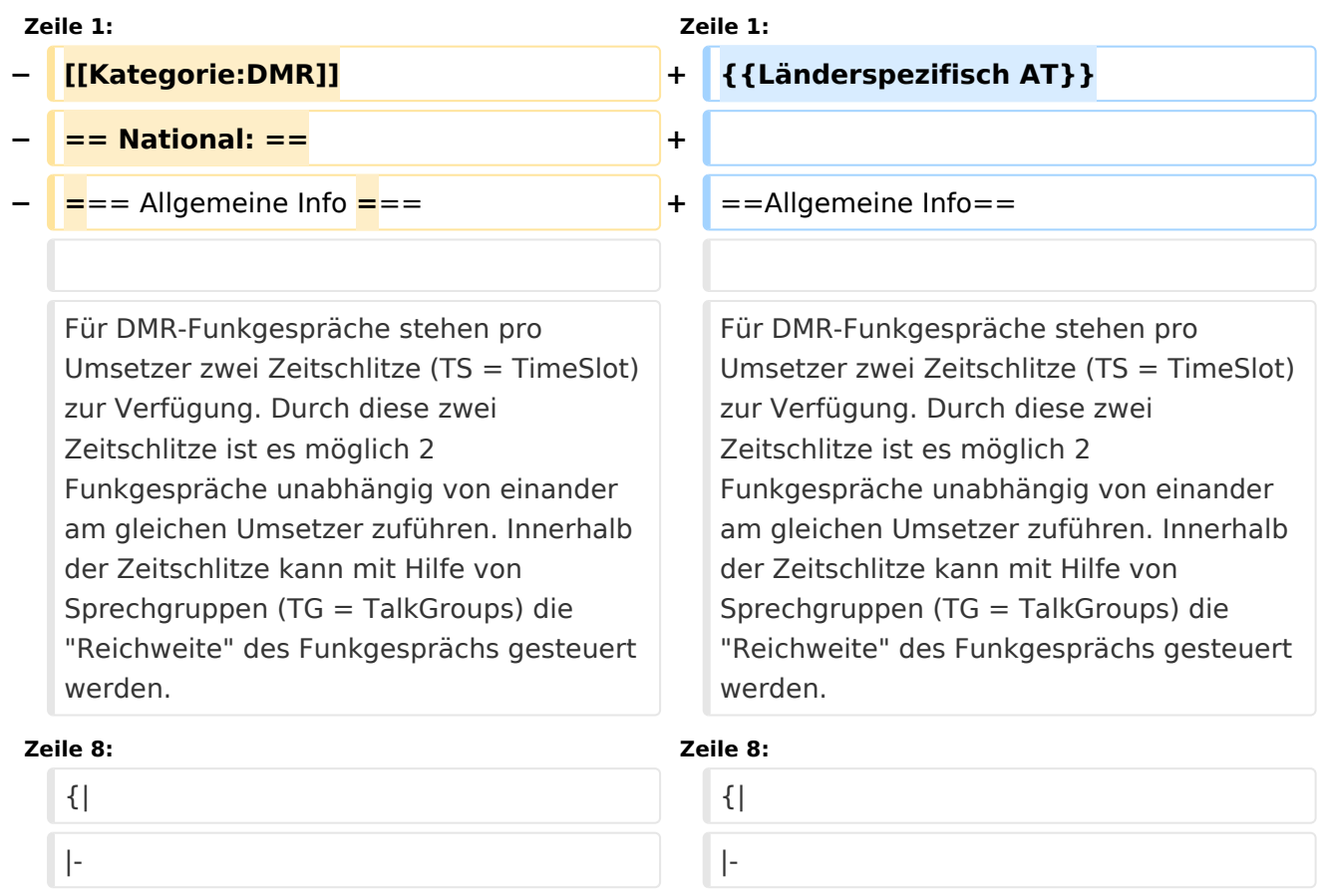

**−**  $|\text{ }k$ nbsp; TG 232  $|| =$  für österreichweite Funkgespräche **<sup>+</sup>**

| ■ TG 9 ||= für lokale/regionale

|- |-  $|\text{ } \&$ nbsp; TG 8  $|| =$  für regionale

Funkgespräche **<sup>+</sup>**

Funkgespräche **<sup>+</sup>**

**−**

**−**

| ■ TG 232|| = für österreichweite Funkgespräche  $|\&n\text{nbsp};$  TG 8 $||=$  für regionale Funkgespräche

| ■ TG 9||= für lokale **bzw.** regional e Funkgespräche

|- |-

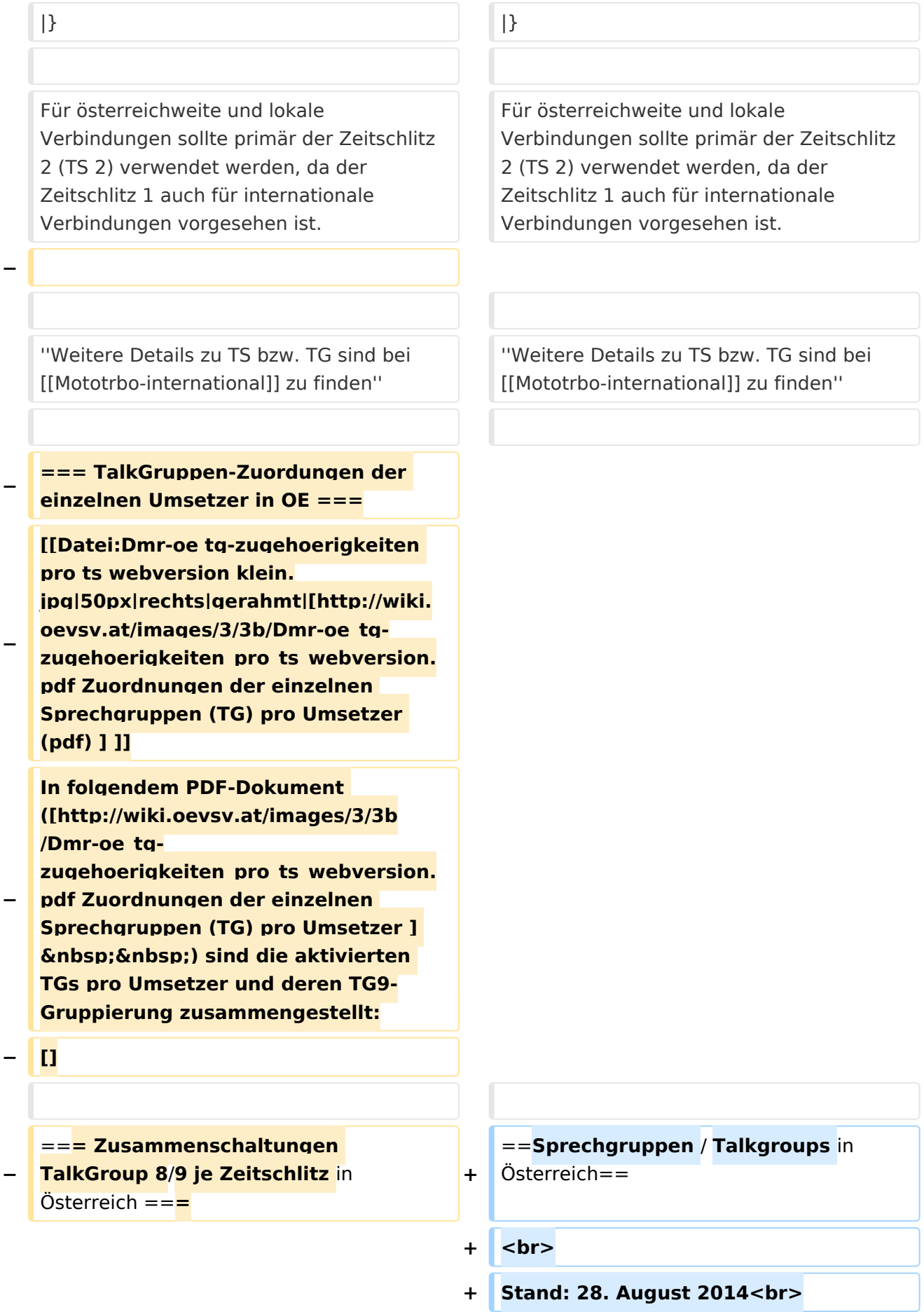

```
+
                                               [[Datei:TG neu OEversion color.
                                                png|800x600px]]
−
   Etliche österreichische Umsetzer sind 
   zu ''Regionen'' zusammengefasst 
   worden, d.h. bei der Verwendung der 
   Sprechgruppe 9 (TG9) wird das DMR-
   Funkgespräch nicht nur am 
   eingestellten Umsetzer sondern auch 
   auf denen der ''Region'' gehört.
                                            +
                                                <br>
−
   In nachfolgender Tabelle und Grafik 
   sind diese TG9-Zusammenschaltung 
   in Abhängigkeit zu den beiden 
   Zeitschlitzen (TS) dargestellt.
−
   {| class="wikitable" style="text-align:
   center"
                                            +
                                                ==Sprechgruppen (TGs) in Österreich
                                                =− |-style="background-color:#dedede"
−
   |colspan="3" style="text-align:
   center" | '''Umsetzer''' || ''' 
   \&nbsp;\&nbsp;\&nbsp;\&nbsp;\&nbsp;
   \deltanbsp;\deltanbsp;TG9/TS1\deltanbsp;\deltanbsp;
   \deltanbsp:&nbsp:&nbsp:&nbsp:&nbsp:
    ''' || '''TG9/TS2''' || '''TG8/TS2'''
 − |- style="text-align:center"
−
   |  1 ||style="text-align:left"| 
   Bisamberg || OE1XAR  
−
   |rowspan="3" style="background-
   color:#FBB985" | 1, 2, 3 ||rowspan="
   7" style="background-color:#EF9E83" 
   | 1, 2, 3, 4, 5, 6, 7
− |- style="text-align:center" 
− |-
−
   |  2 ||style="text-align:left"| 
   Wienerberg || OE1XQU
− |-
−
   |  3 ||style="text-align:left"| Exelberg 
   || OE3XOA
```
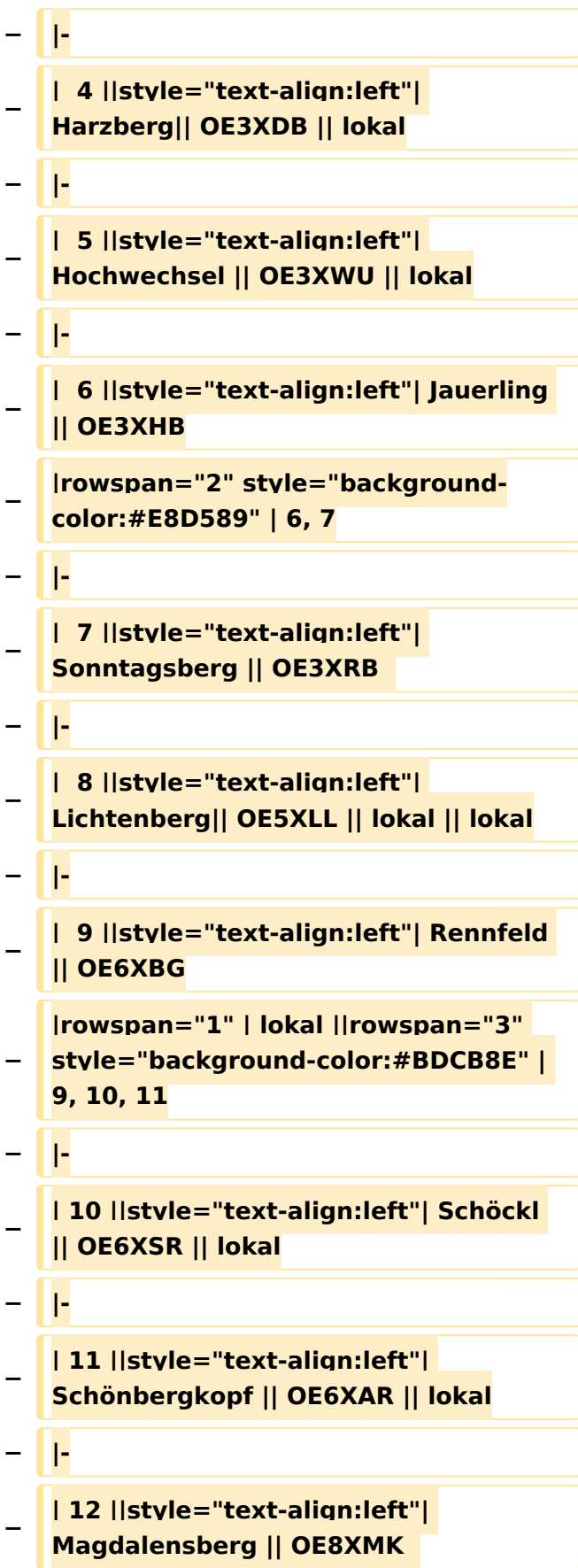

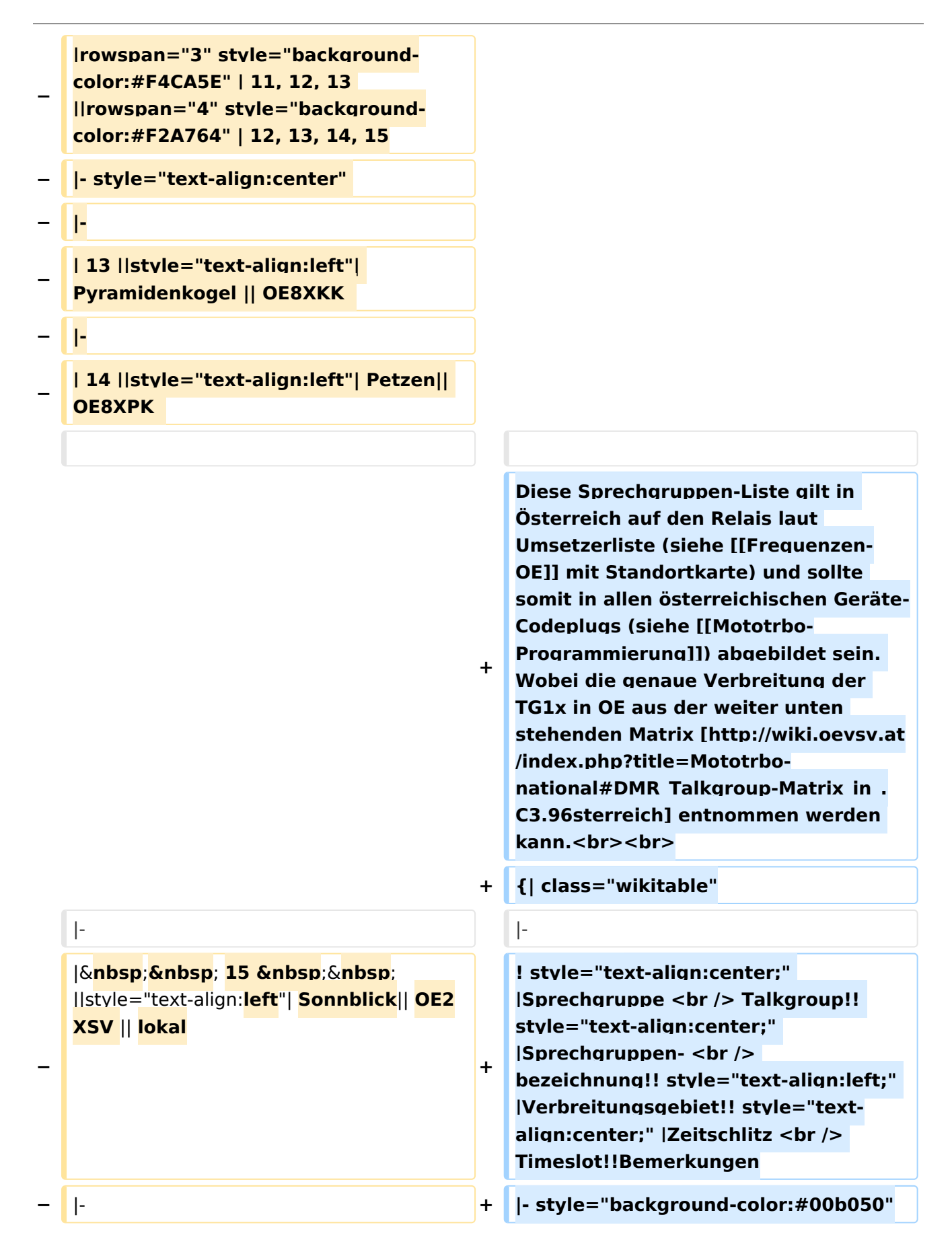

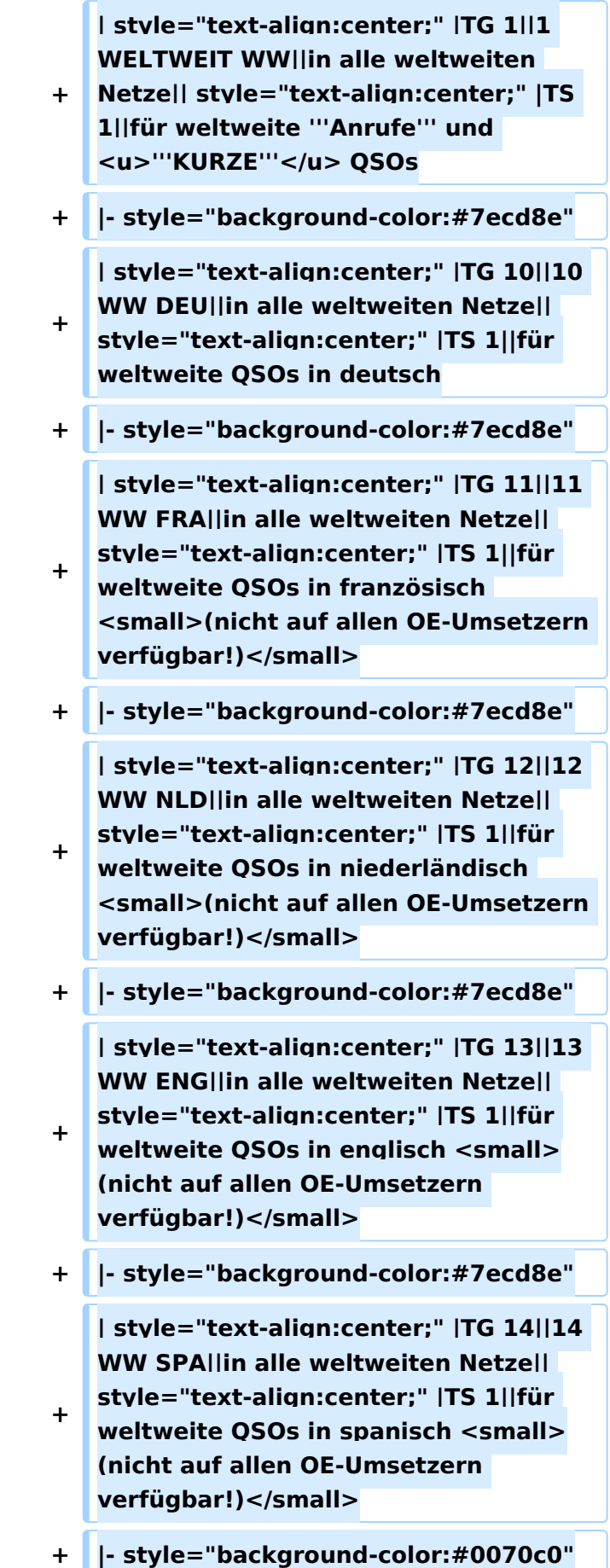

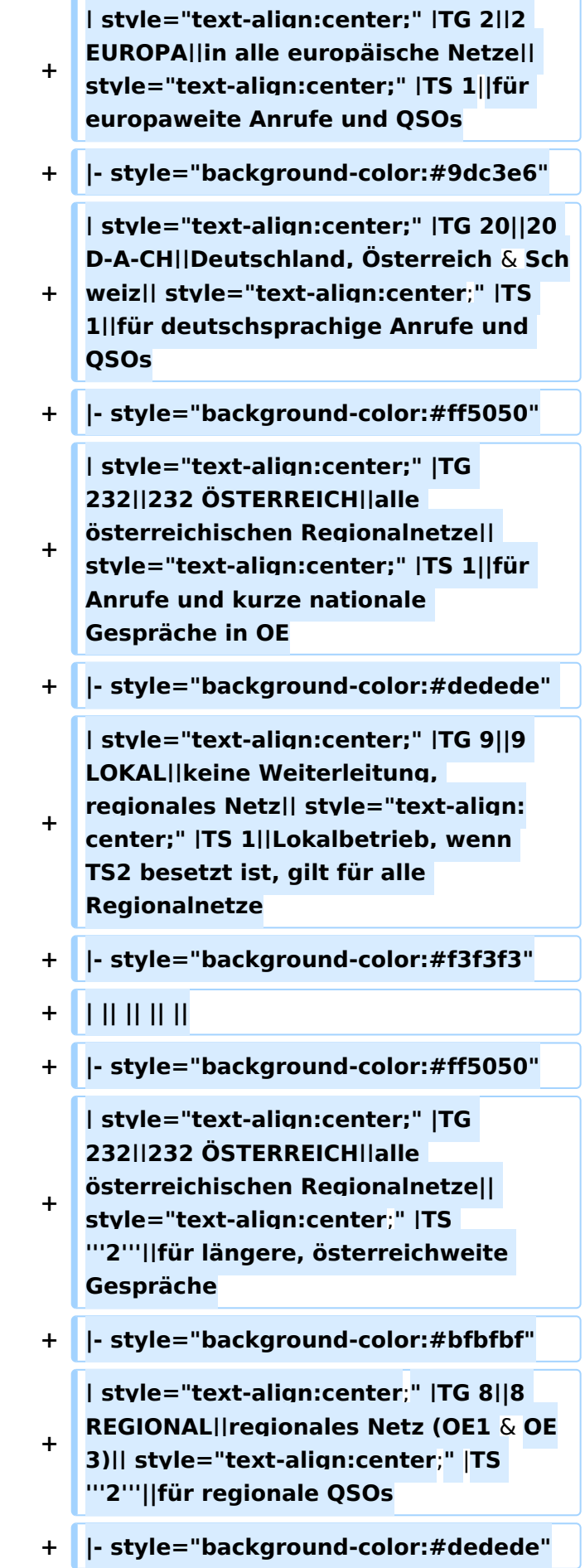

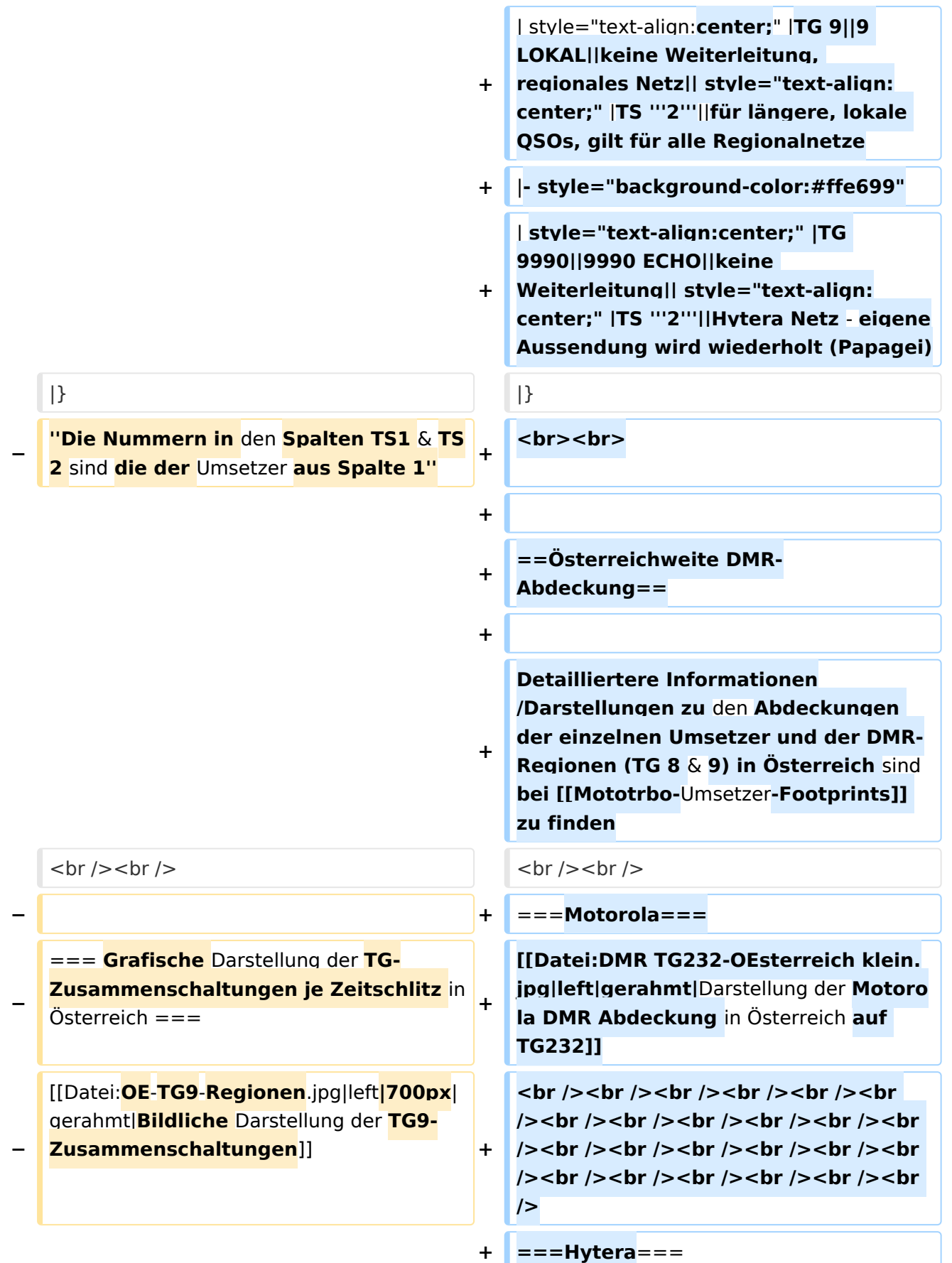

**+** [[Datei:**DMR HYT**-**TG232**-**OEsterreich klein**.jpg|left|gerahmt|Darstellung der **Hyt era DMR Abdeckung in Österreich auf TG232**]]

**+ <br /><br /><br /><br />**

### Aktuelle Version vom 27. April 2021, 14:48 Uhr

 **Österreich** - Die folgenden Angaben betreffen Österreich (und haben ggf. nur dort Gültigkeit).

## Inhaltsverzeichnis

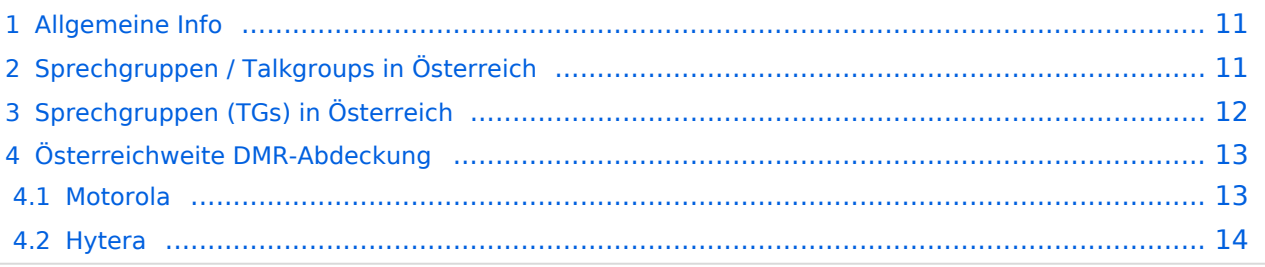

### <span id="page-10-0"></span>Allgemeine Info

Für DMR-Funkgespräche stehen pro Umsetzer zwei Zeitschlitze (TS = TimeSlot) zur Verfügung. Durch diese zwei Zeitschlitze ist es möglich 2 Funkgespräche unabhängig von einander am gleichen Umsetzer zuführen. Innerhalb der Zeitschlitze kann mit Hilfe von Sprechgruppen (TG = TalkGroups) die "Reichweite" des Funkgesprächs gesteuert werden. Für Funkgespräche innerhalb Österreichs sind drei TalkGroups definiert worden:

- TG 232 = für österreichweite Funkgespräche
- $\blacksquare$  TG 8 = für regionale Funkgespräche
- $\blacksquare$  TG 9 = für lokale bzw. regionale Funkgespräche

Für österreichweite und lokale Verbindungen sollte primär der Zeitschlitz 2 (TS 2) verwendet werden, da der Zeitschlitz 1 auch für internationale Verbindungen vorgesehen ist.

*Weitere Details zu TS bzw. TG sind bei [Mototrbo-international](https://wiki.oevsv.at/w/index.php?title=Mototrbo-international&action=view) zu finden*

## <span id="page-10-1"></span>Sprechgruppen / Talkgroups in Österreich

Stand: 28. August 2014

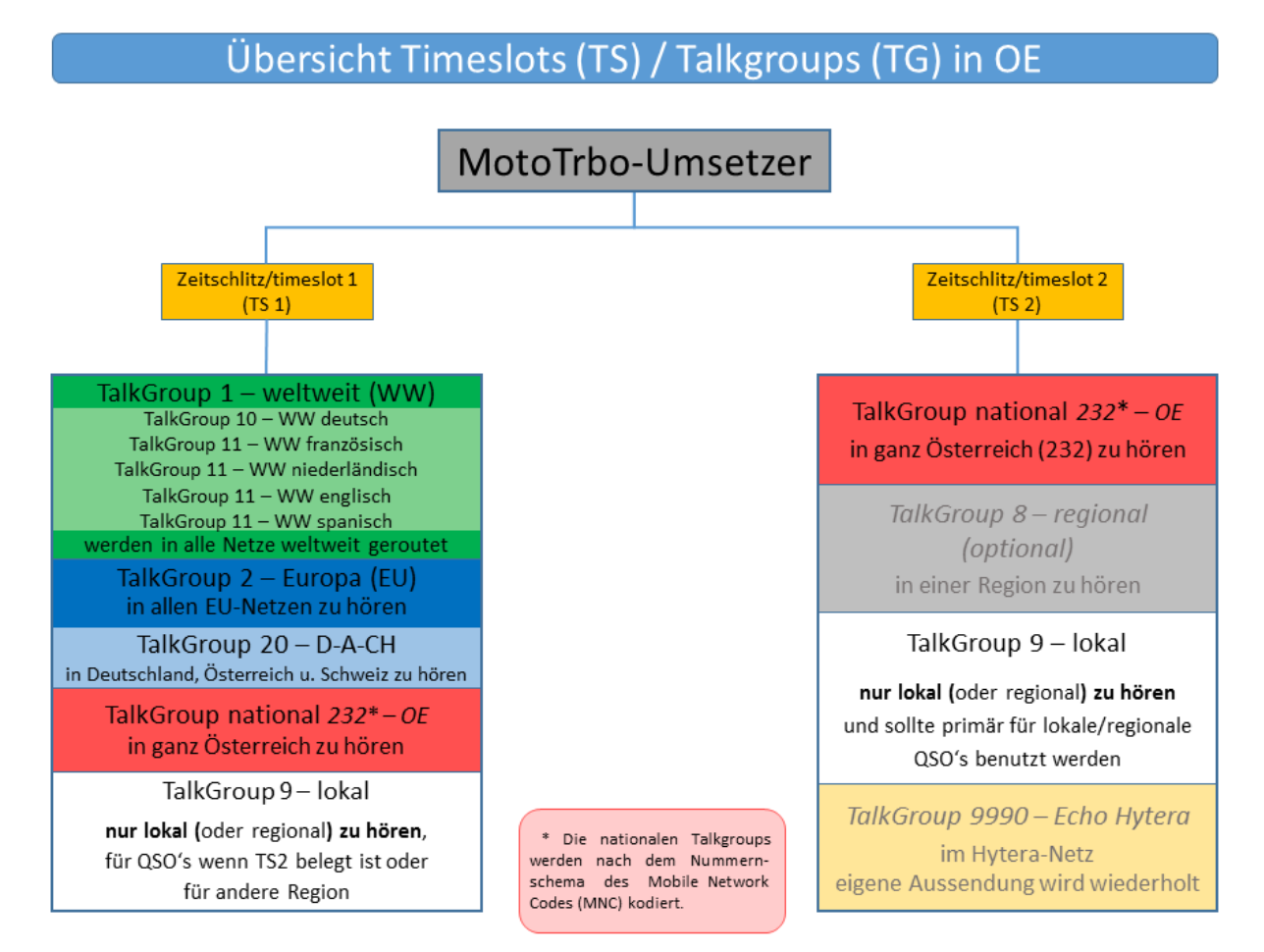

# <span id="page-11-0"></span>Sprechgruppen (TGs) in Österreich

Diese Sprechgruppen-Liste gilt in Österreich auf den Relais laut Umsetzerliste (siehe [Frequenzen-](https://wiki.oevsv.at/w/index.php?title=Frequenzen-OE&action=view)[OE](https://wiki.oevsv.at/w/index.php?title=Frequenzen-OE&action=view) mit Standortkarte) und sollte somit in allen österreichischen Geräte-Codeplugs (siehe [Mototrbo-Programmierung](https://wiki.oevsv.at/w/index.php?title=Mototrbo-Programmierung&action=view)) abgebildet sein. Wobei die genaue Verbreitung der TG1x in OE aus der weiter unten stehenden Matrix [\[1\]](http://wiki.oevsv.at/index.php?title=Mototrbo-national#DMR_Talkgroup-Matrix_in_.C3.96sterreich) entnommen werden kann.

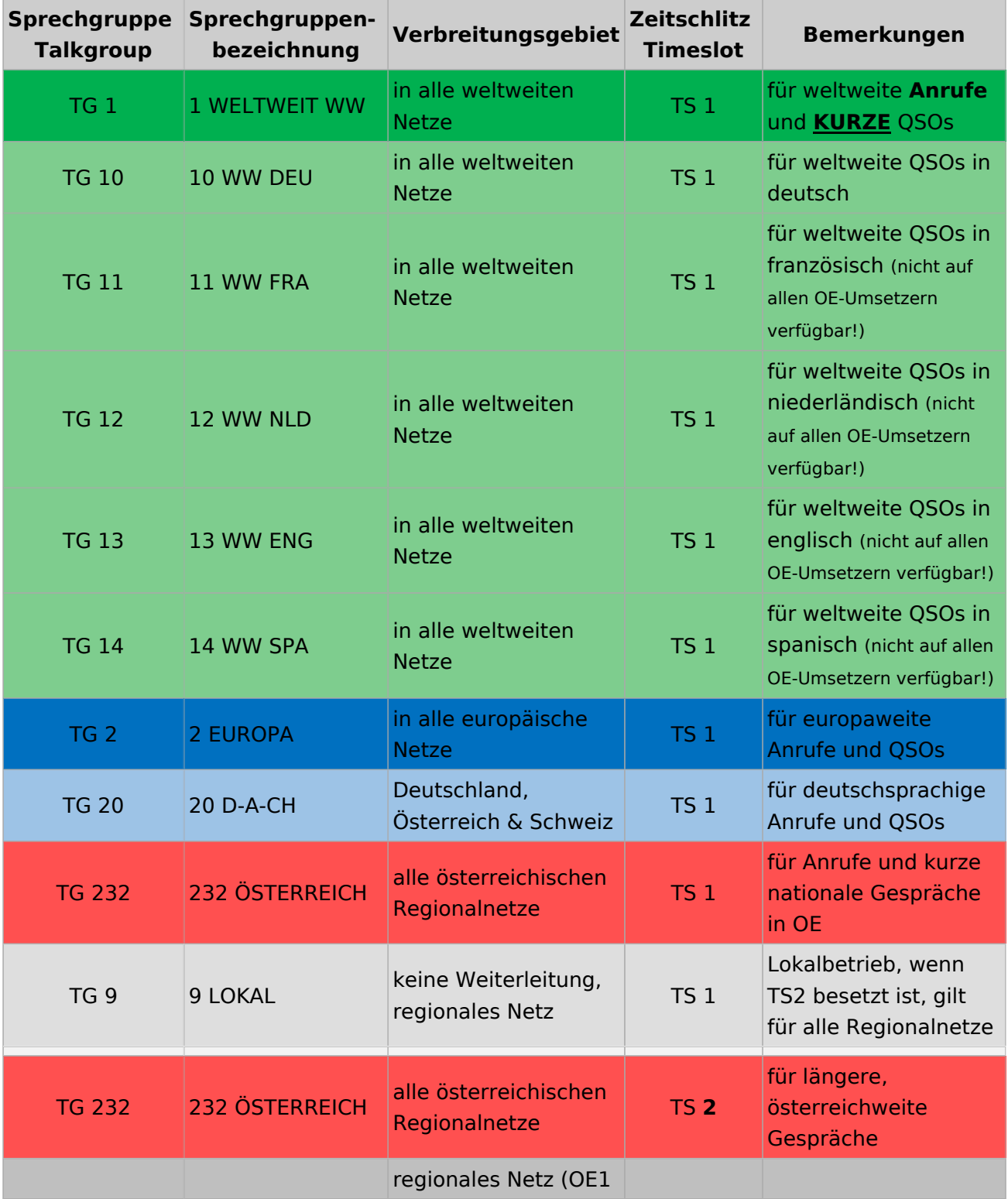

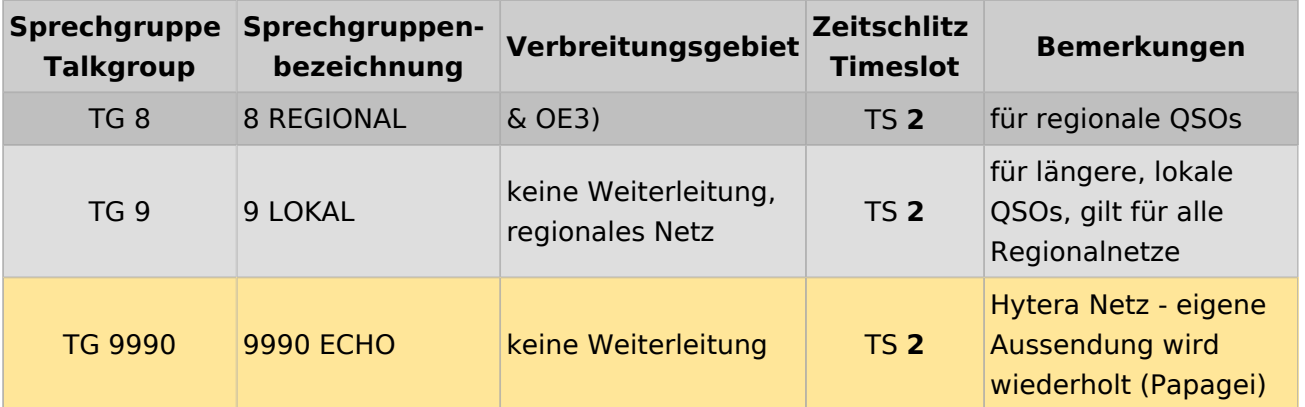

### <span id="page-12-0"></span>Österreichweite DMR-Abdeckung

Detailliertere Informationen/Darstellungen zu den Abdeckungen der einzelnen Umsetzer und der DMR-Regionen (TG 8 & 9) in Österreich sind bei [Mototrbo-Umsetzer-Footprints](https://wiki.oevsv.at/w/index.php?title=Mototrbo-Umsetzer-Footprints&action=view) zu finden

#### **Motorola**

<span id="page-12-1"></span>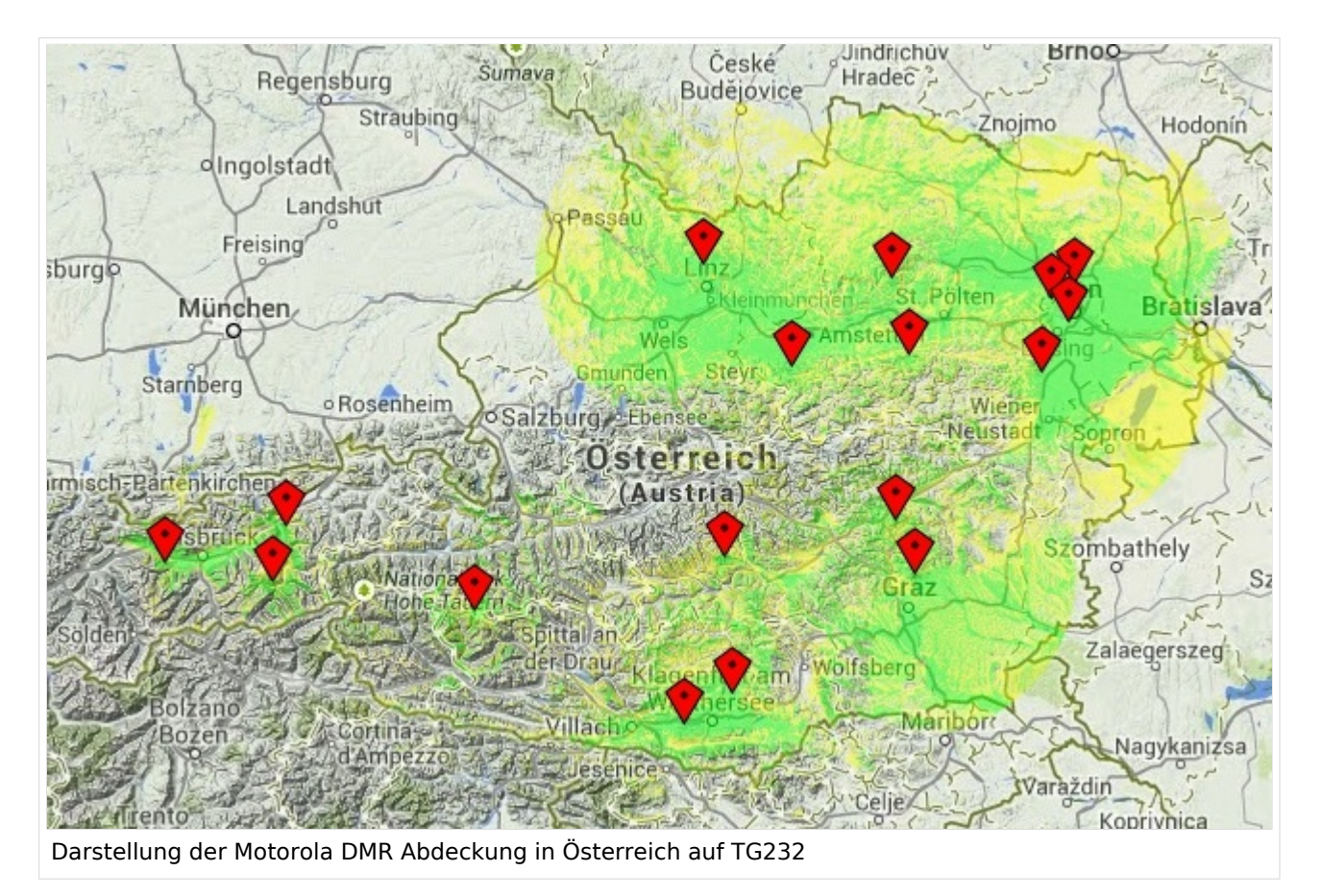

#### <span id="page-13-0"></span>**Hytera**

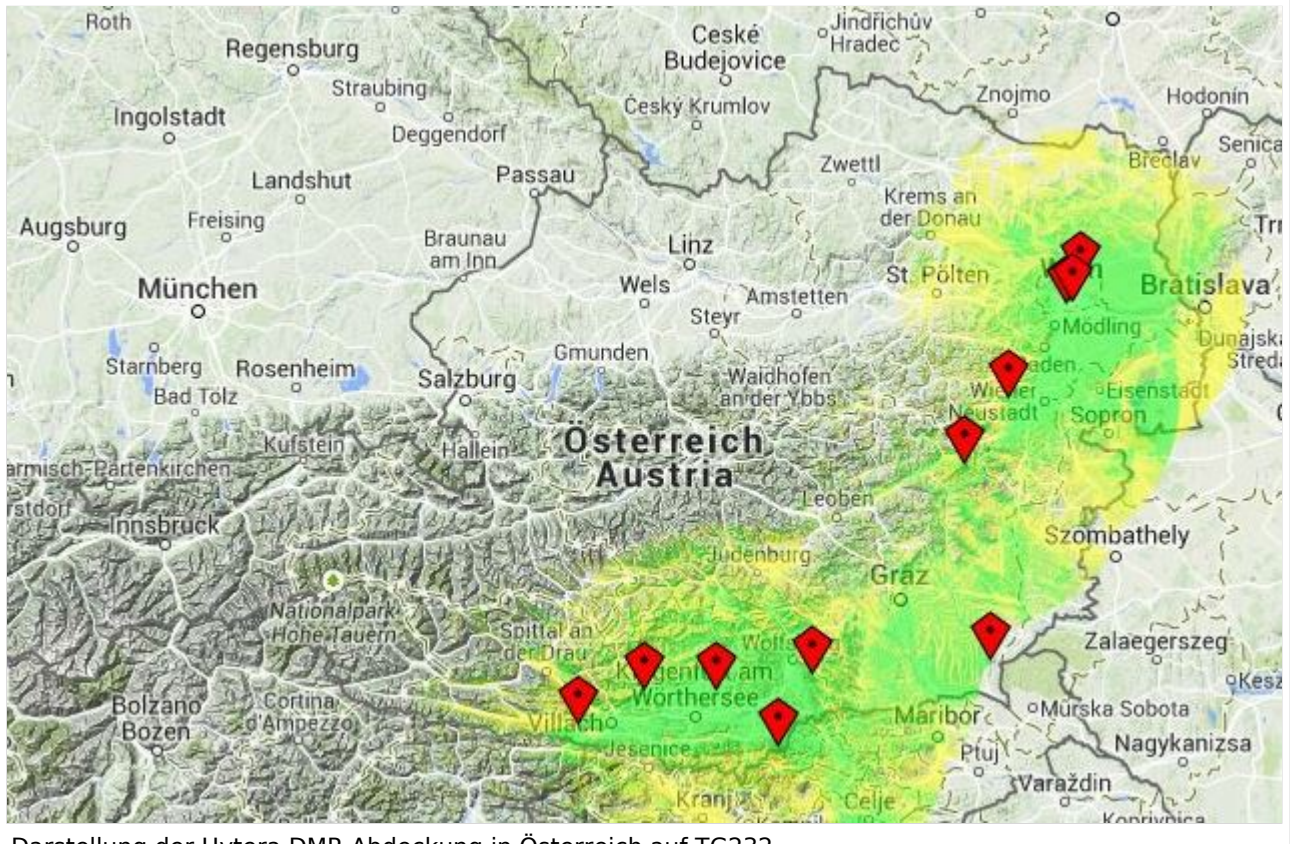

Darstellung der Hytera DMR Abdeckung in Österreich auf TG232